# MPI profiling with Allinea MAP

Alexander Gaenko

June 6, 2016

K ロ K K (P) K (E) K (E) X (E) X (P) K (P)

### Problem: Calculation of a definite integral.

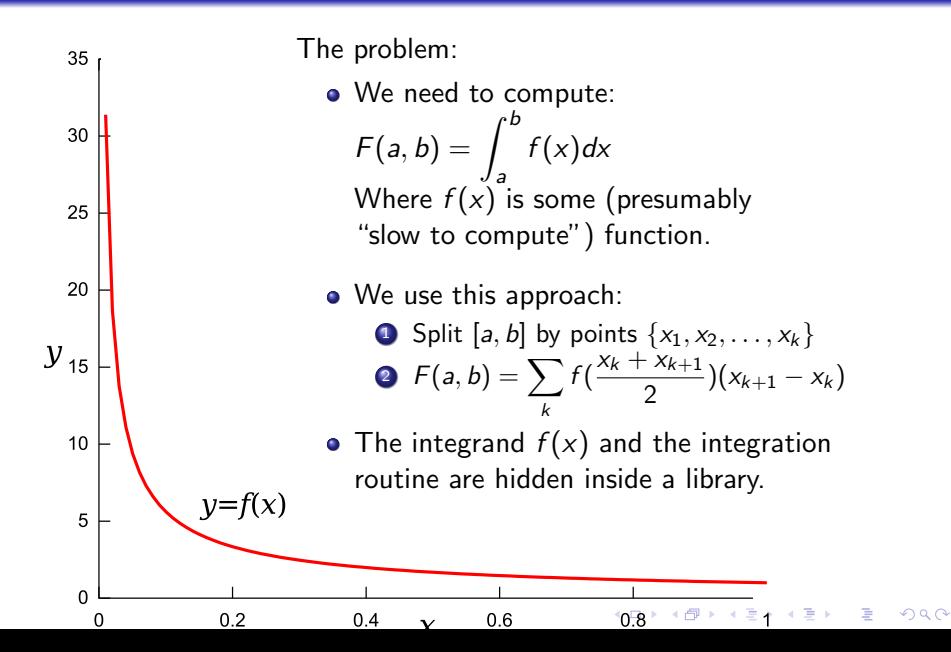

# Sequential program code

3

 $\frac{6}{7}$ 

13 }  $\frac{14}{15}$ 

 $\begin{array}{c} 21 \\ 22 \end{array}$ 

 $\frac{24}{25}$ 

26 }

```
1 \parallel #include \ltstdio.h><br>2 \parallel #include \ltmath.h>
        #include <math.h>
 4 // Declare integrand() and integral() from ''mymath'' library<br>5 \#include "mylib/mymath.hpp"
        #include "mylib/mymath.hpp"
 7 int main(int argc, char** argv)
\begin{array}{c} 8 \\ 9 \end{array} {
9 unsigned long int n;<br>10 if (argc!=2 | sscan
10 if (\arg c!=2 || sscanf(\arg v[1], "\frac{1}{u}, \sin v!=1) {<br>11 fruitf(stderr "Heage:\n"s integration step
11 fprintf(stderr, "Usage:\n\frac{\text{sign}(n)}{n} sintegration_steps\ln\ln\ln\max(0);<br>12
           return 1;<br>}
15 // Integration limits.<br>16 const double global a=
16 const double global_a=1E-5;<br>17 const double global b=1;
           const double global b=1;
\begin{array}{c} 18 \\ 19 \end{array}19 // Perform integration<br>20 const double v=integra
           const double v=integral(integrand, n, global a, global b);
22 const double y_exact=4*(pow(global_b,0.25)-pow(global_a,0.25));<br>23 printf("Result=%lf Exact=%lf Difference=%lf\n", v, v exact, v-v
           printf("Result=%lf Exact=%lf Difference=%lf\n", y, y_exact, y-y_exact);
           return 0;
```
Do we even need to parallelize?

```
1 \mid # Compilation:
2 \left| \text{\$ gcc -03 -o integral\_seq.x integral\_seq.cxx} \right|3 -L./mylib -lmymath
4 \mid # Timed runs:
5 \mid $ time -p./integral_seq.x 1000000
6 Result=3.775045 Exact=3.775063 Difference=-0.000019
7 \text{ real } 2.128 \mid $ time -p./integral_seq.x 2000000
9 Result=3.775058 Exact=3.775063 Difference=-0.000005
10 \text{ real } 4.2811 \frac{1}{1} time -p./integral_seq.x 8000000
12 Result=3.775062 Exact=3.775063 Difference=-0.000001
13 | real 17.61
```
The time grows linearly with the problems size. Acceptable accuracy at 8M points. Can we speed it up?

**KORK ERKER ADE YOUR** 

Approach:

- Split  $[a, b]$  into several domains;
- Compute integrals independently.

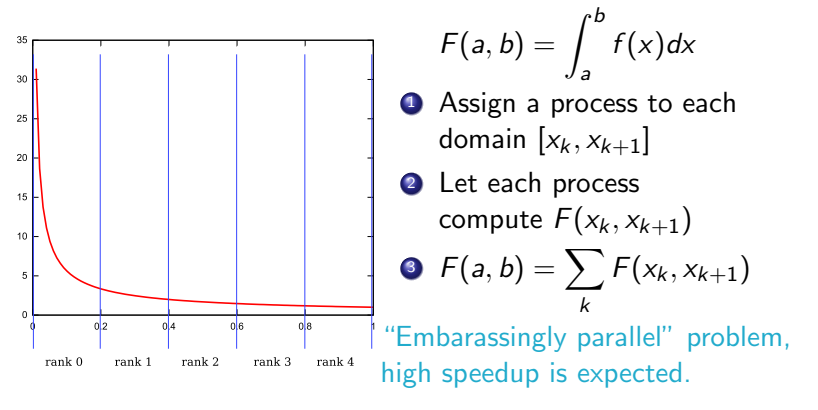

### A sketch of the parallel code

```
1 MPI Init(&argc, &argy);
```

```
3 int rank, nprocs;<br>4 MPI Comm rank(MPI
 4 MPI_Comm_rank(MPI_COMM_WORLD, &rank);<br>5 MPI Comm size(MPI COMM WORLD, &nprocs
          MPI_Comm_size(MPI_COMM_WORLD, &nprocs):
 7 // \dotsGet total number of steps, broadcast it...<br>8 // \dots11 ...
10 // Each rank figures out its integration limits and number of steps<br>11 Integrated long my stephase my natens.
11 unsigned long my_stepbase, my_nsteps;<br>12 pet steps(nsteps all. nprocs. rank.
          12 get_steps(nsteps_all, nprocs, rank, &my_stepbase, &my_nsteps);
14 const double per_step=(global_b-global_a)/nsteps_all;<br>15 const double x1 = global a + mv stepbase*per step:
15 const double x1=globa1_a + my_stepbase*per_step;<br>16 const double x2=x1 + mynsteps*perstep:
          const double x2=x1 + mv nsteps*per step:
18 \frac{1}{19} // Compute my own part of the integral<br>19 \frac{1}{19} double my_y=integral(integrand, my_nst
          double my_y=integral(integrand, my_nsteps, x1, x2);
21 \frac{1}{22} // Sum all numbers on master<br>22 \frac{1}{22} double y=0;
22 \t\t double y=0;<br>23 MPI Reduce(
          MPI_Reduce(&my_v, &v, 1, MPI_DOUBLE, MPI_SUM, 0, MPI_COMM_WORLD);
25 \begin{array}{|c|c|c|c|c|c|c|c|} \hline \end{array} // ... print results ...
          1/ ...
28 MPI_Barrier(MPI_COMM_WORLD);<br>29 // Here we could start anoth
29 // Here we could start another computation.<br>30 MPI Finalize():
          MPI Finalize():
```
 $4\Box P + 4\Box P + 4\Xi P + 4\Xi P - \Xi P$ 

 $\frac{2}{3}$  $\frac{6}{7}$  $\frac{9}{10}$  $\frac{13}{14}$  $\frac{17}{18}$  $\frac{20}{21}$  $\frac{24}{25}$  $\frac{27}{28}$ 

Now let's see how much we achieved...

- Strong scaling: as we add processes, how do we fare?
- Weak scaling: as we add *both* processes and work?

```
1 \mid$ mpicc -03 -o integral_par.x integral_par.cxx \
2 -L./mylib -lmymath
3 \frac{\text{time}}{\text{time}} -p mpirun -np 1./integral_par.x 8000000
4 Result=3.775062 Exact=3.775063 Difference=-0.000001
5 \text{ real } 17.236 user 17.08
7 sys 0.02
8 \mid$ time -p mpirun -np 2./integral_par.x 8000000
9 Result=3.775062 Exact=3.775063 Difference=-0.000001
10 real 17.24
11 user 31.98
12 \mid sys \space 0.05
```
#### Is there a performance problem?

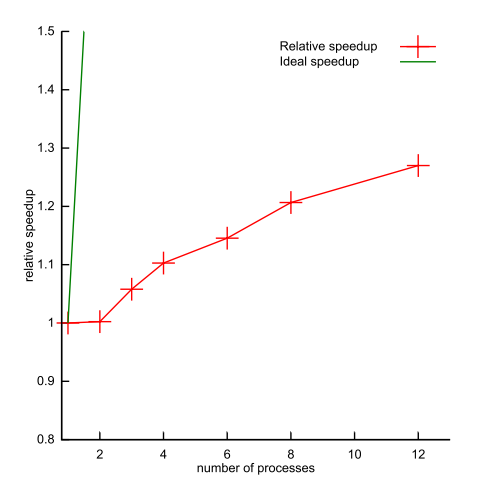

- Relative speedup:  $s(\rho) = \frac{\text{(time with 1 process)}}{\text{(time with } \rho \text{ processes)}}$
- o Ideal relative speedup:  $s_{\text{ideal}}(p) = p$
- Our speedup is 25% on 12 nodes!
- $\bullet$  I'd call it "dismal". We **do** have a problem!
- Why? How to figure it out?

 $\mathbf{A} \equiv \mathbf{A} + \mathbf{B} + \mathbf{A} + \mathbf{B} + \math$ 

 $QQ$ 

## How does performance analysis work?

#### How to collect data?

- **o** Instrumentation:
	- Insert timers & counters in the code
	- Requires source or binary processing
- Sampling:
	- Interrupt & check the program at regular intervals
	- **.** Introduces statistical error

### What kind of data?

Profile:

- Summary information only
- Relatively small file

Trace:

- Detailed recording during the run
- Potentially huge file
- Profile can be recovered

**KORK STRAIN A BAR SHOP** 

Allinea MAP does tracing by sampling.

To prepare for profiling/tracing, one needs to:

- Compile with full optimization
- Generate debugging symbols
- Link with system libs dynamically
	- Usually the default
	- Notable exception: Cray
- On Flux: load ddt module

```
1 \mid$ mpicc -g -03 -o integral_par.x \
2 integral_par.cxx -L ./mylib -lmymath
3 \sqrt{3} module add ddt
```
# Running Map: simple way (demo)

- **1** Get interactive access to a compute node
- **2** Change to your working directory
- <sup>3</sup> Optionally, set sampling interval
- <sup>4</sup> Run as you would, prefixed by map

```
1 \mid$ qsub -V -I -X -q flux -1 qos=flux,nproc=12 \
2 -l walltime=10:0:0 -A account_flux
3 | $ cd $PBS_0_WORKDIR
4 | $ export ALLINEA_SAMPLER_INTERVAL=5
5 $ map mpirun -np 12 ./integral_par.x 10000
```
#### Caution:

- **•** Too small interval: large overhead!
- Too large interval: not enough samples!
- $\bullet$  *Allinea* recommends at least 1000 samples/process<br> $\bullet$  and  $\bullet$  and  $\bullet$  and  $\bullet$  and  $\bullet$  and  $\bullet$  and  $\bullet$  and  $\bullet$

What if you can not or would not run a GUI?

- Have slow or non-existing X connection to compute nodes.
- Do not want to wait for interactive session.

Use -profile option.

```
1 #PBS -V2 #PBS -q flux -1 qos=flux -A account-flux3 #PBS -1 nproc=12, walltime=10:0:0
4 cd $PBS_0_WORKDIR
5 export ALLINEA_SAMPLER_INTERVAL=5
6 map -profile mpirun -np 12 ./integral_par.x 8000000
```
This will create a  $*$ . map file. Then run from the login node:

```
1 \mid$ map integral_par_even_12p_*.map
```
### If you are submitting to a Flux queue...

뱱

БΔ OF  $rac{Rem}{for}$  $\alpha$ 

- **1** Run map from the login node:
- \$ map ./integral par.x 8000000
	- <sup>2</sup> Set number of processes
	- <sup>3</sup> Check Submit to queue
	- **4** Click **Configure...**
	- **5** Load a proper *submission* template file (see next page)
	- **6** Click OK
	- **O** Click Run

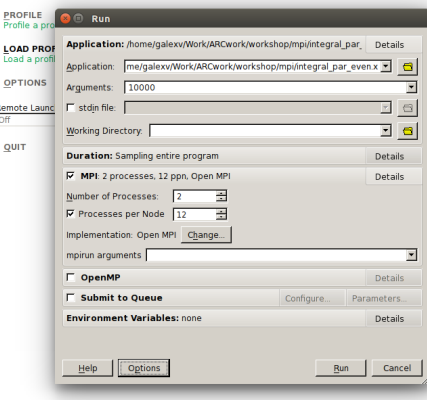

```
1 #PBS -V2 #PBS -l walltime=WALL_CLOCK_LIMIT_TAG
3 #PBS -l nodes=NUM_NODES_TAG:ppn=PROCS_PER_NODE_TAG
4 #PBS -q QUEUE_TAG -1 qos=flux -A account-flux5 #PBS -o PROGRAM_TAG-allinea.stdout
6 #PBS -e PROGRAM_TAG-allinea.stderr
7
8 | cd $PBS_0_WORKDIR
9 AUTO_LAUNCH_TAG
```
# Time for a live demo!

- Most of the time is spent in MPI;
- As run progresses, even more time is spent in MPI;
- Problem: some processes spend more time computing  $f(x)$ then others!
- It's called "Load Imbalance".

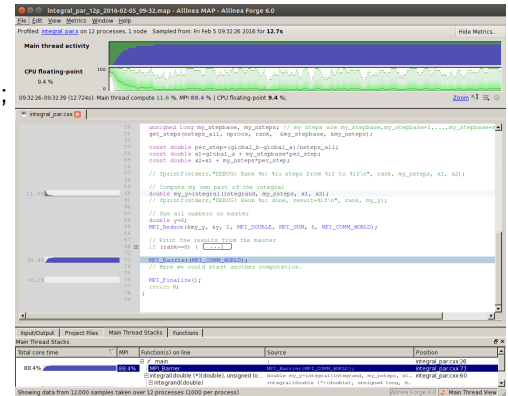

E LIZER KENNED K

 $\Omega$ 

Possible solutions:

- Distribute work unevenly (but how?)
- **Implement Dynamic Load Balancing.**

Idea: If a process has nothing to do, make it to do something.

#### Manager-Workers approach:

#### Manager

- **1** Listen to all workers
- <sup>2</sup> Worker sent READY ?
	- send GO with a job chunk
- **3** Worker sent DONE?
	- add result to the sum
- **4** No more job chunks?
	- send STOP to the worker
- <sup>5</sup> No more workers?
	- we are done!
	- Otherwise, go to (1)

#### **Worker**

- **1** Send READY to the Manager
- **2** Listen to the Manager
- **3** Manager sent GO ?
	- **Get** job chunk
	- **Do the calculation**
	- Send DONE with result to the Manager

**KORK ERKER ADE YOUR** 

- $\bullet$  Go to  $(1)$
- **4** Manager sent STOP?
	- exit.

# Dynamic load balancing

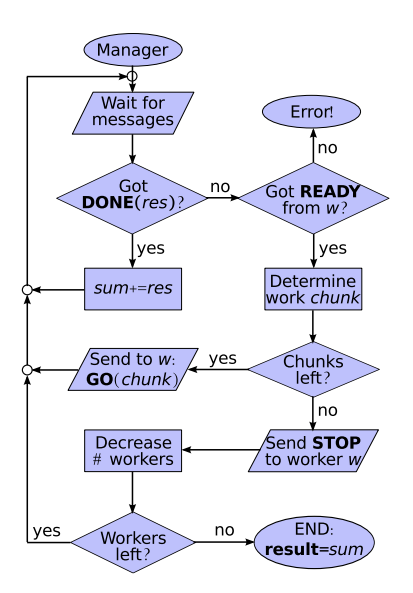

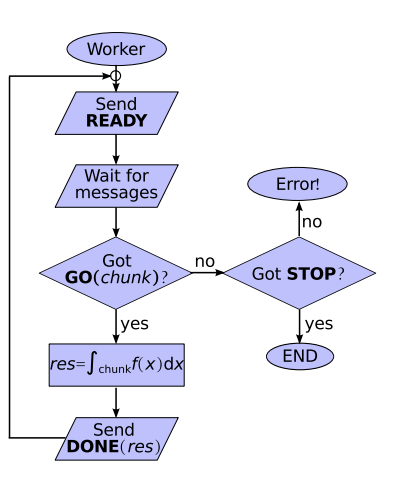

K ロ ▶ K @ ▶ K 할 ▶ K 할 ▶ 이 할 → 9 Q @

### Dynamic Load Balancing: Worker code

 $\frac{2}{3}$ 

18 }

28 } 29 }

```
1 void do_worker(int manager, int rank)
 \begin{array}{c|c} 3 & \text{for } (;;) \\ 4 & // \text{Infor } \end{array}4 // Inform manager that i am ready:<br>5 MPI Send(NULL.0. MPI DOUBLE. manag
 5 MPI_Send(NULL, 0, MPI_DOUBLE, manager, TAG_READY, MPI_COMM_WORLD);<br>6 //...and wait for the task.
 \begin{array}{c|c} 6 & // \dots \text{and wait for the task.} \\ \hline \end{array} double range data[3]: // exp
 7 double range_data[3]; // expect x1, x2 and the number of steps (as double!)<br>8 MPI Status stat:
 8 MPI_Status stat;<br>9 MPI Recv(range d)
9 MPI_Recv(range_data,3,MPI_DOUBLE, manager, MPI_ANY_TAG, MPI_COMM_WORLD, &stat);<br>10 Switch (stat.MPI TAG) {
\begin{array}{c|c} 10 & \text{switch (stat.MPI\_TAG)} \end{array} {<br>11 case TAG GO:
\begin{array}{c|c}\n 11 & \text{case TAG\_GO:} \\
 12 & \text{break:} \\
 \end{array}12 break; // do normal work<br>13 case TAG STOP:
13 case TAG_STOP:<br>14 return:
14 return;<br>15 default:
15 default:<br>16 forint
16 fprintf(stderr, "Rank %d: Got unexpected tag="%d, aborting.\n",rank,stat.MPI_TAG);<br>17 MPI Abort(MPI COMM WORLD. 2):
               MPI_Abort(MPI_COMM_WORLD, 2);
19 // we are here on TAG_GO.<br>20 const double x1=range dat
20 const double x1=range_data[0];<br>21 const double x2=range data[1];
21 const double x2=range_data[1];<br>22 const unsigned long my nsteps=
22 const unsigned long my_nsteps=range_data[2];<br>23 // Compute my own part of the integral
23 // Compute my own part of the integral<br>24 double my v=integral(integrand, my nst
              double my_v=integral(integrand, my_nsteps, x1, x2);
\frac{25}{26}26 // Send the result to manager<br>27 MPI Send(&mv v.1.MPI DOUBLE.
              MPI_Send(&my_v,1,MPI_DOUBLE, manager, TAG_DONE, MPI_COMM_WORLD);
```

```
KORK STRAIN A BAR SHOP
```
 $\frac{4}{5}$ 

6

```
1 double do_manager(const double global_a, const double global_b,<br>2 const unsigned long nate os all, const unsigned
 2 const unsigned long nsteps_all, const unsigned long points_per_block,<br>3 const int narocs, const int rank)
                                          const int nprocs, const int rank)
             const double per step=(global b-global a)/nsteps all:
 7 int nworkers_left=nprocs-1;<br>8 unsigned long ipoint=0: //
 8 unsigned long ipoint=0; // next point to be processed<br>9 double v=0:
\begin{array}{c|c} 9 & \text{double } y=0; \end{array}\begin{array}{|c|c|c|c|c|}\n 10 & \text{for (};) & \text{if} & \text{if} & \text{if11 // Get a tagged message and possibly a result from any worker<br>12 double y worker=0:
12 double y_worker=0;<br>13 MPI Status stat:
13 MPI_Status stat;<br>14 MPI Recy(&v work)
14 MPI_Recv(&y_worker,1,MPI_DOUBLE, MPI_ANY_SOURCE,MPI_ANY_TAG, MPI_COMM_WORLD, &stat);<br>15 const int rank worker=stat.MPI SOURCE:
15 const int rank_worker=stat.MPI_SOURCE;<br>16 switch (stat.MPI_TAG) {
16 switch (stat.MPI_TAG) {<br>17 case TAG READY:
17 case TAG_READY:<br>18 // Do we have
18 \vert // Do we have any work for this worker?<br>19 \vert if (inoint>=nstens all) f
19 \left| \begin{array}{cc} 16 \text{ (ipoint)} = \text{msteps\_all} \\ 20 \end{array} \right| f not, stop the word
20 // if not, stop the worker<br>21 MPI_Send(NULL,0,MPI_DOUBLE
21 MPI_Send(NULL,0,MPI_DOUBLE, rank_worker, TAG_STOP, MPI_COMM_WORLD);<br>22 - Tworkers left:
22 --nworkers_left;<br>
23 hreak:
                        break:
24 }
```
### Dynamic Load Balancing: Manager code (cont.)

```
1 { // Prepare chunk of work for the worker<br>2 const unsigned long ns worker=
 2 const unsigned long ns_worker=<br>3 (ipoint+points per block >
 3 (ipoint+points_per_block > nsteps_all)? (nsteps_all - ipoint) : points_per_block;<br>4 (const double x1=global_a+ipoint*per_step;
 4 const double x1=global_a+ipoint*per_step;<br>5 const double x2=x1+ns worker*per step:
 5 const double x2=x1+ns_worker*per\_step;<br>6 double range data [3]:
 6 \frac{\text{double range\_data[3]}{\text{range\_data[0]}=\text{x1}};
 7 range_data[0]=x1;<br>8 range data[1]=x2;
 8 \nvert range_data[1]=x2;<br>9 range_data[2]=ns
9 range_data[2]=ns_worker;<br>10 // Send the chunk
10 // Send the chunk<br>11 MPI Send(range da
11 MPI_Send(range_data,3,MPI_DOUBLE, rank_worker, TAG_GO, MPI_COMM_WORLD);<br>12 / adjust the amount of points
12 \frac{1}{13} // adjust the amount of points<br>13
                ipoint += ns_worker;
15 break;<br>16 case TAG
\begin{array}{c|c}\n 16 & \text{case TAG_DONE:} \\
 \hline\n 17 & \text{v} & \text{+} & \text{worke}\n\end{array}17 y == y_words<br>18 break:
18 break;<br>19 default:
19 default:<br>20 fprint
20 fprintf(stderr,"Rank %d (manager): Got unexpected tag=%d from %d,"<br>21 details aborting.\n".rank.rank worker.stat.MPI TAG):
21 \parallel " aborting.\n",rank,rank_worker,stat.MPI_TAG);<br>22 MPI_Abort(MPI_COMM_WORLD.1);
              MPI_Abort(MPI_COMM_WORLD,1);
24 if (nworkers_left<=0) { // Any active workers left?<br>25 return v:
              return y;<br>}
```
 $\mathbf{E} = \mathbf{A} \oplus \mathbf{A} + \mathbf{A} \oplus \mathbf{A} + \mathbf{A} \oplus \mathbf{A} + \mathbf{A} \oplus \mathbf{A} + \mathbf{A} \oplus \mathbf{A} + \mathbf{A} \oplus \mathbf{A} + \mathbf{A} \oplus \mathbf{A} + \mathbf{A} \oplus \mathbf{A} + \mathbf{A} \oplus \mathbf{A} + \mathbf{A} \oplus \mathbf{A} + \mathbf{A} \oplus \mathbf{A} + \mathbf{A} \oplus \mathbf{A} + \mathbf{A} \oplus \mathbf{A} + \mathbf{A$ 

 $2Q$ 

### Dynamic Load Balancing: main

 $\frac{2}{3}$ 

 $\frac{4}{5}$ 

8

 $\begin{array}{c} 12 \\ 13 \end{array}$ 

 $\frac{16}{17}$ 

 $\begin{array}{c} 20 \\ 21 \end{array}$ 

25 }  $\frac{26}{27}$ 

31 }

```
1 int main(int argc, char** argy)
          3 MPI_Init(&argc, &argv);
 5 int rank, nprocs;<br>6 MPI_Comm_rank(MPI
 6 | MPI_Comm_rank(MPI_COMM_WORLD, &rank);<br>7 | MPI Comm size(MPI COMM WORLD, &nprocs
          7 MPI_Comm_size(MPI_COMM_WORLD, &nprocs);
9 // Get command line arguments, broadcast<br>10 unsigned long int nsteps all, points per
10 unsigned long int nsteps_all, points_per_block;<br>11 \frac{1}{\sqrt{2}}11 ...13 // Global integration limits.<br>14 const double global a=1E-5:
14 const double global_a=1E-5;<br>15 const double global b=1:
          const double global b=1:
17 // Split into workers and manager:<br>18 if (rank==0) f // Run as the manager:
          if (rank==0) { // Run as the manager and get the result:
19 double y=do_manager(global_a,global_b,nsteps_all,points_per_block,nprocs,rank);
21 const double y_exact=4*(pow(global_b,0.25)-pow(global_a,0.25));<br>22 printf("Result=%lf Exact=%lf Difference=%lf\n", v. v exact, v-v
22 printf("Result=%lf Exact=%lf Difference=%lf\n", y, y_exact, y-y_exact);<br>23 else { // Run as a worker
23 } else \{ // Run as a worker 24 do worker (0, rank):
          \frac{d_0\text{worker}(0, \text{rank})}{d}27 MPI_Barrier(MPI_COMM_WORLD);<br>28 // Here we could start anoth
28 // Here we could start another computation.<br>29 MPI_Finalize();
29 MPI_Finalize();<br>30 return 0:
          return 0:
```
# Dynamic Load Balancing: large block size (2500)

### Run with: \$ map mpirun -np 12 ./dyn integral.x 8000000 2500

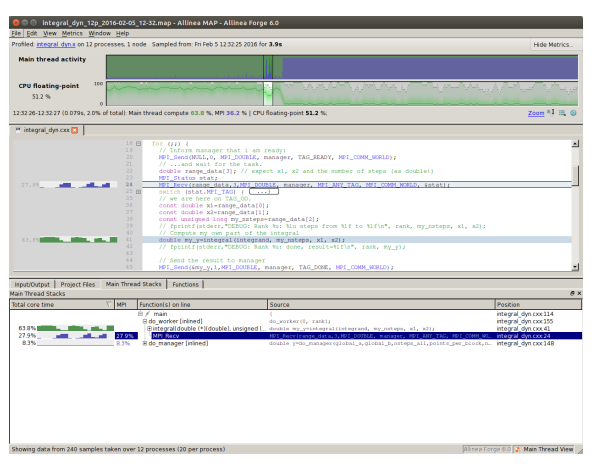

- CPU occupied till half-way
- Spikes in MPI use: Manager receiving data
- **.** Looks like the last worker was holding everyone
- **o** Other workers:
	- worker starvation

イロト イ押 トイヨ トイヨ トーヨー

 $\Omega$ 

(no work to do)

# Dynamic Load Balancing: small block size (2)

#### Run with: \$ map mpirun -np 12 ./dyn integral.x 8000000 2

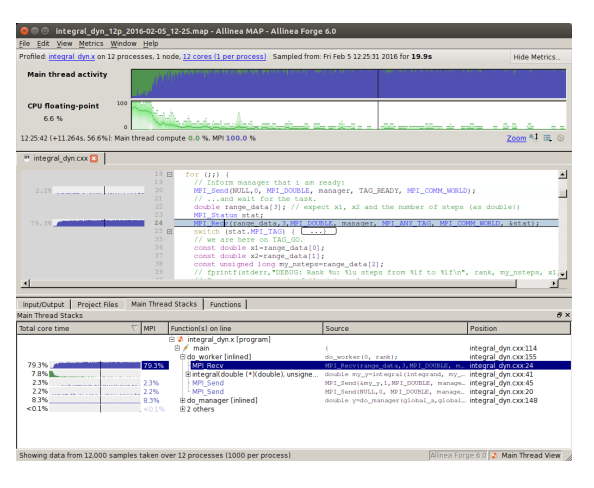

- Brief useful CPU work, then all time is in MPI
- Just moving data around:
	- Workers receiving data
	- $8\%$  (1/12) of time: Manager sending data.

 $\Omega$ 

• Very low *computation* communication ratio.

イロメ イ押メ イヨメ イヨメー

# Dynamic Load Balancing: good block size (100)

#### Run with: \$ map mpirun -np 12 ./dyn integral.x 8000000 100

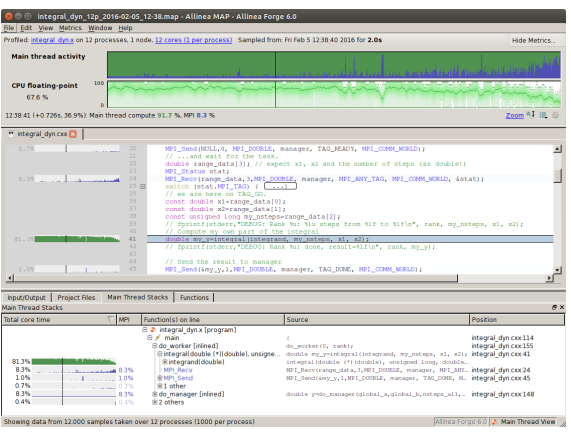

- $\bullet$  80% time CPU is busy!
- 8%  $(1/12)$  of time: Manager work.
- Mostly MPI by the end of the run.
- $\bullet$  OK computation/ communication ratio.
- Still room for improvement!

 $\left\{ \begin{array}{ccc} \pm & \pm & \pm \end{array} \right.$ 

 $\Omega$ 

# Dynamic Load Balancing: Strong scaling graph.

How does it look now?

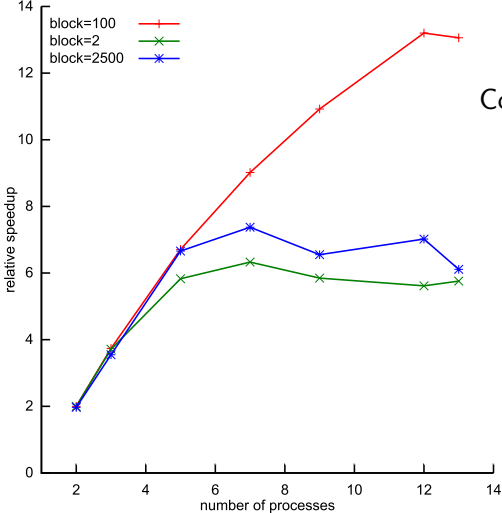

Conclusions:

- **•** Block size does affect performance.
- Block size 100 grows up to node size (12).
- **o** Too small block: MPI communication overhead.

 $\mathbf{E} = \mathbf{A} \oplus \mathbf{A} + \mathbf{A} \oplus \mathbf{A} + \mathbf{A} \oplus \mathbf{A} + \mathbf{A} \oplus \mathbf{A} + \mathbf{A} \oplus \mathbf{A} + \mathbf{A} \oplus \mathbf{A} + \mathbf{A} \oplus \mathbf{A} + \mathbf{A} \oplus \mathbf{A} + \mathbf{A} \oplus \mathbf{A} + \mathbf{A} \oplus \mathbf{A} + \mathbf{A} \oplus \mathbf{A} + \mathbf{A} \oplus \mathbf{A} + \mathbf{A} \oplus \mathbf{A} + \mathbf{A$ 

 $QQ$ 

**•** Too large block: workers starvation.

# Concluding slide

#### Take-home message

- Once you made your program parallel, do simple scaling experiments.
- **If scaling is bad, use profiling tools to understand why.**
- Allinea Map is available for all Flux users.
- Map can analyze not only parallel, but single-node and OpenMP performance. (Can show something if time permits!)
- $\bullet$  If you need any advise and/or help with your parallel programming, ARC provides free consulting service
	- Just send a mail to HPC support...
	- ...or directly to: "Alexander Gaenko"<<galexv@umich.edu>>

**K ロ ▶ K @ ▶ K 할 X X 할 X → 할 X → 9 Q Q ^** 

#### Thank you for your attention!